## In *TimeTabler*,

# **How do I ... ?**

**Note:** Many of these topics also have more details in an article and/or a PDF in the KnowledgeBase at : <br>**Note:** Many of these topics also have more details in an article and/or a PDF in the KnowledgeBase at : <br>**Note:** Na

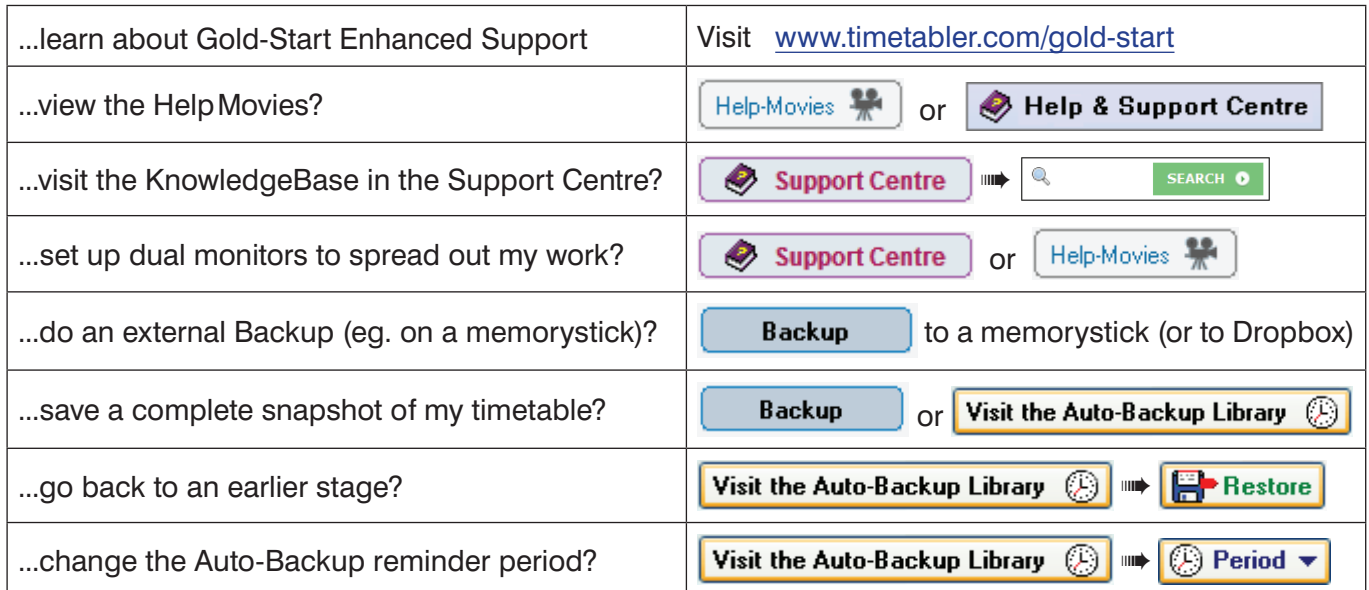

#### **Basic Data**  $\mathbf{1}$

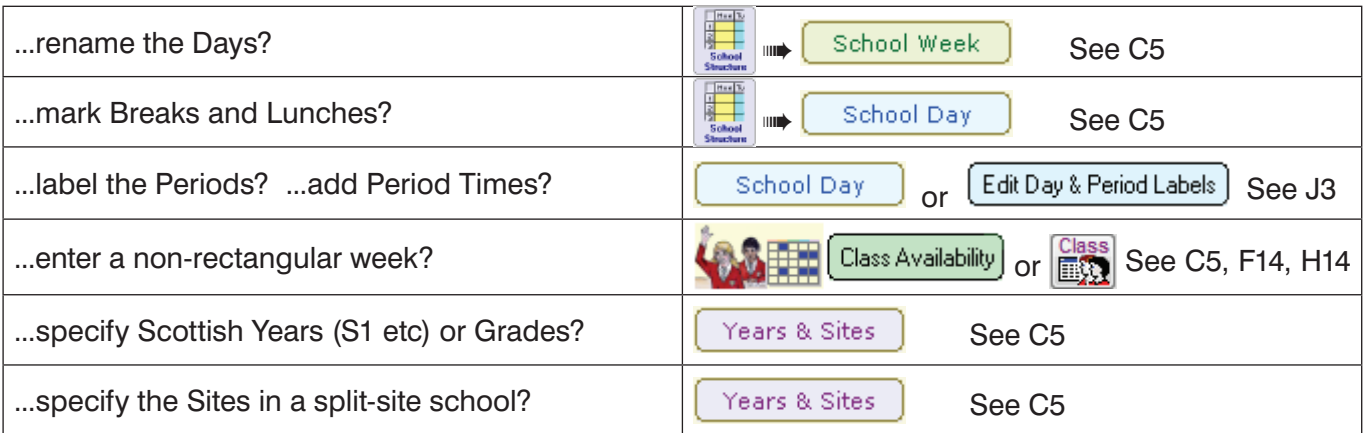

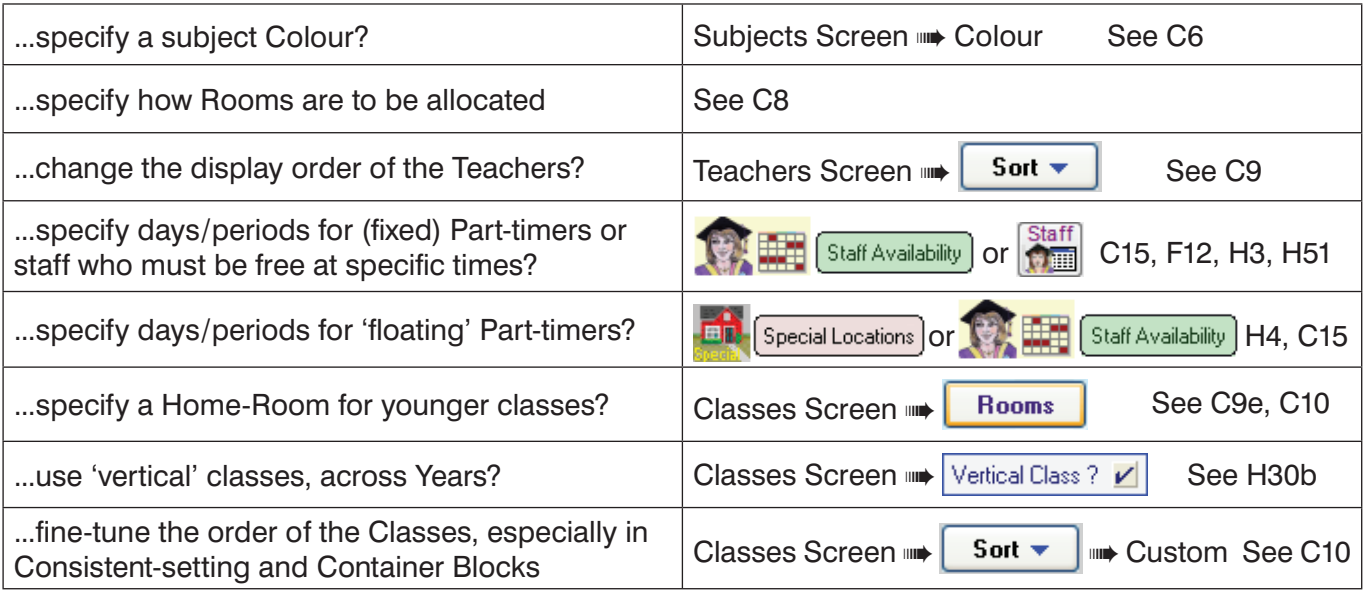

2 Activities

# **How do I ... ?**

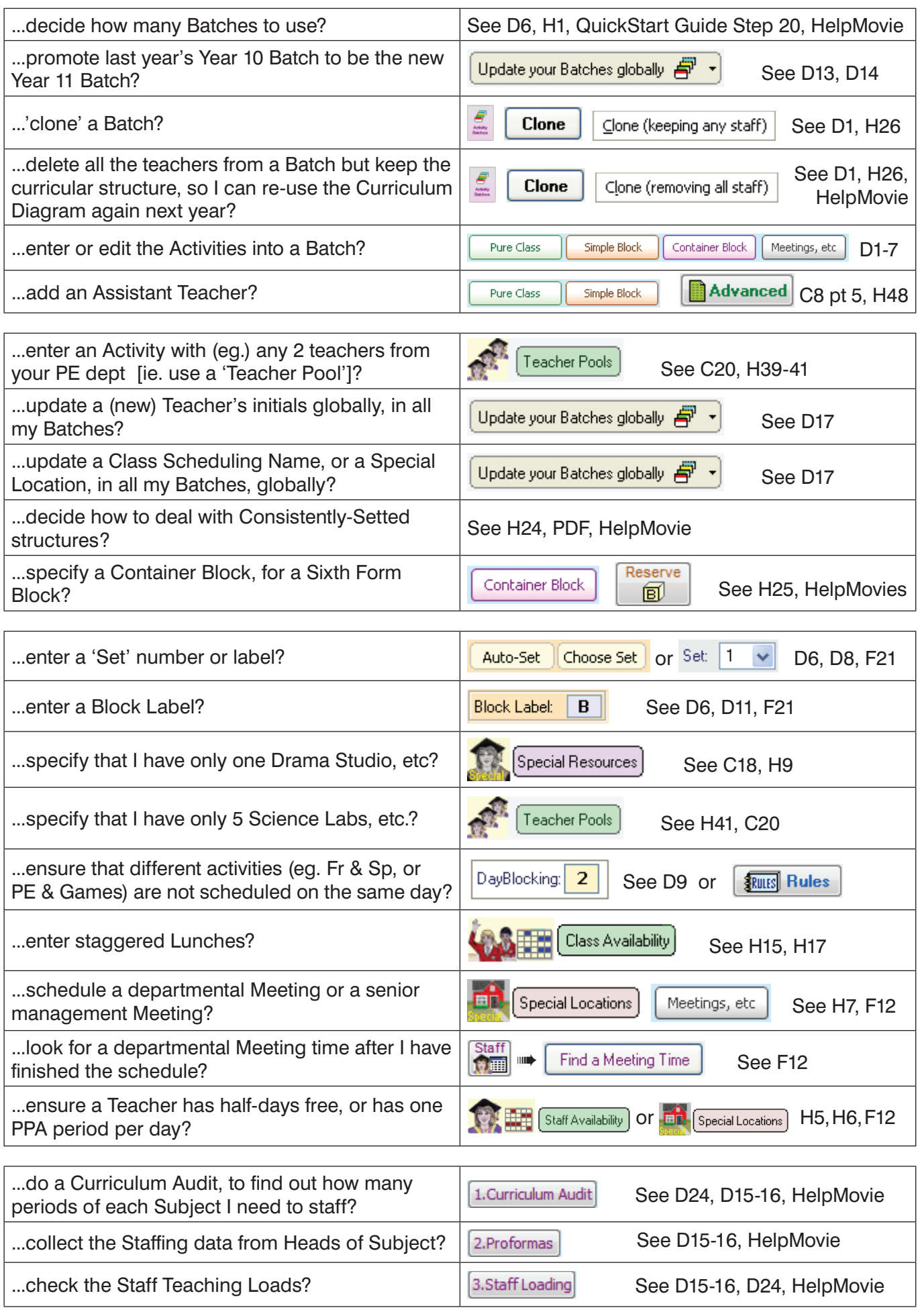

### $\begin{bmatrix} 3 & \text{Schedule} \end{bmatrix}$

# **How do I ... ?**

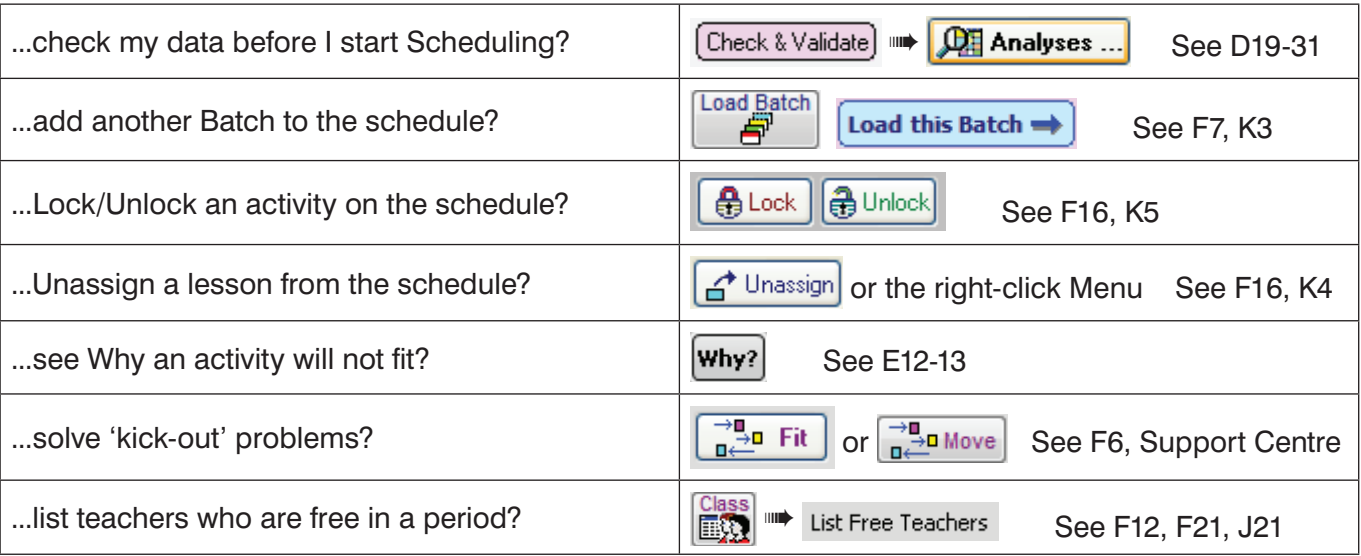

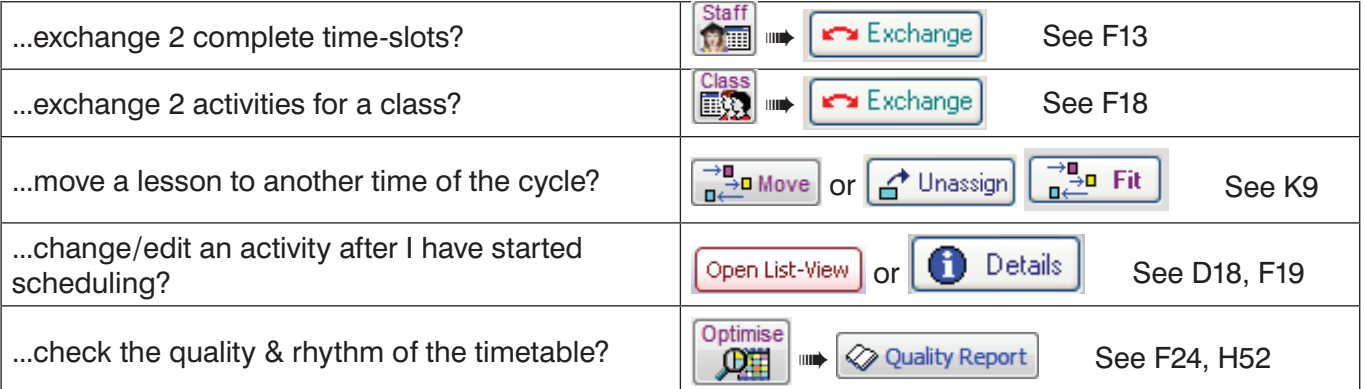

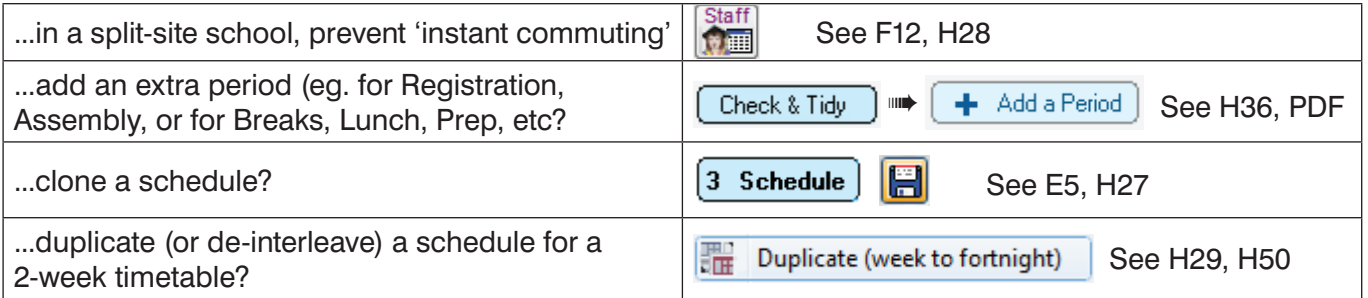

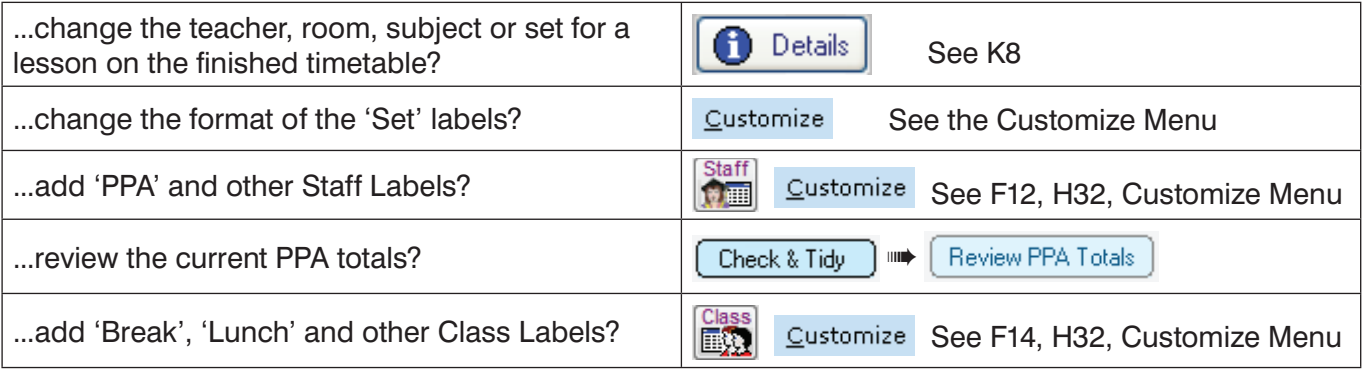

If you are not receiving our eNewsLetter with its monthly tips on timetabling, please sign on at: www.timetabler.com (at the bottom of that page).

continued...

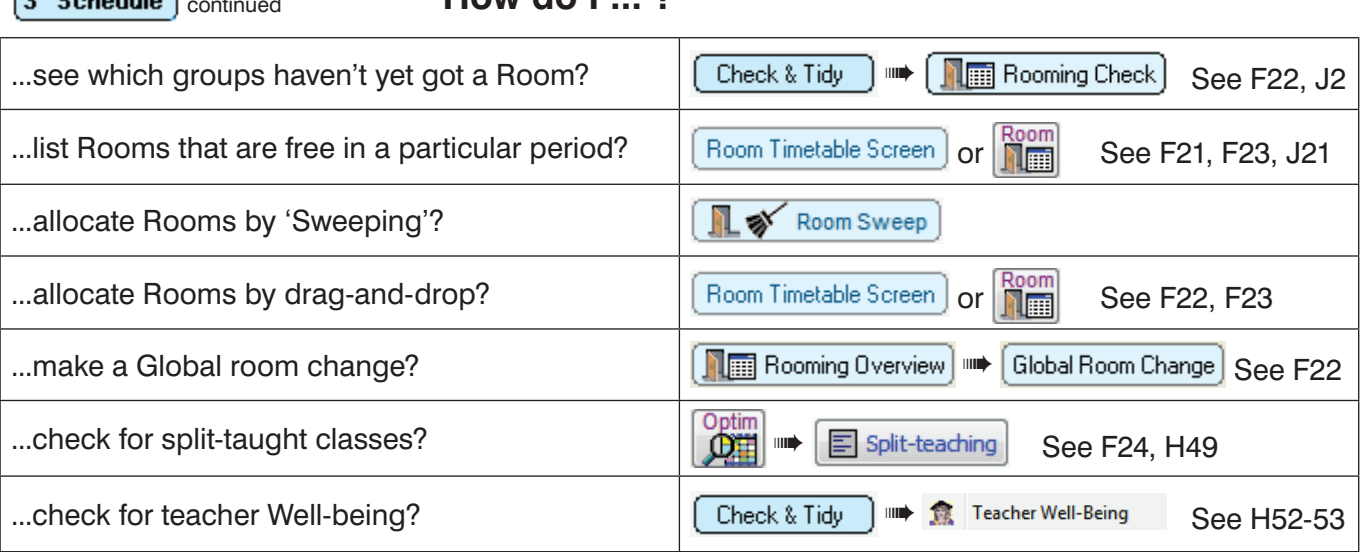

#### $4$  Print

 $\sqrt{2 \cdot 5 + 44}$  . **How do I** 2

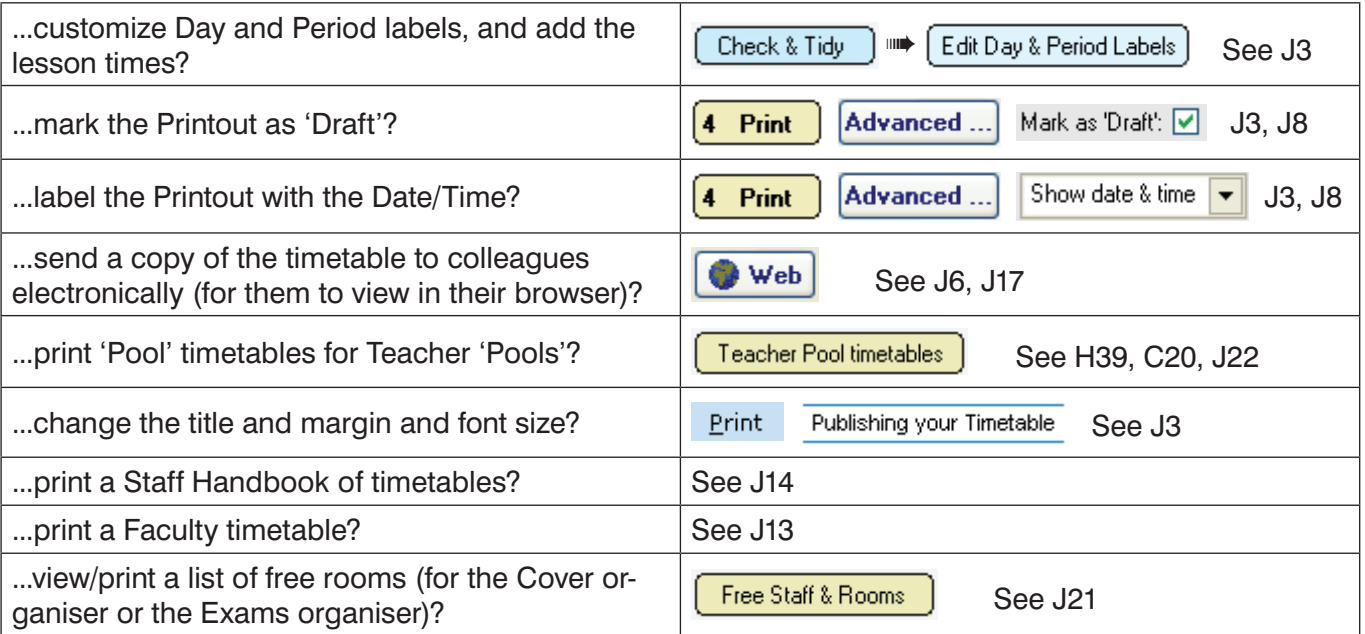

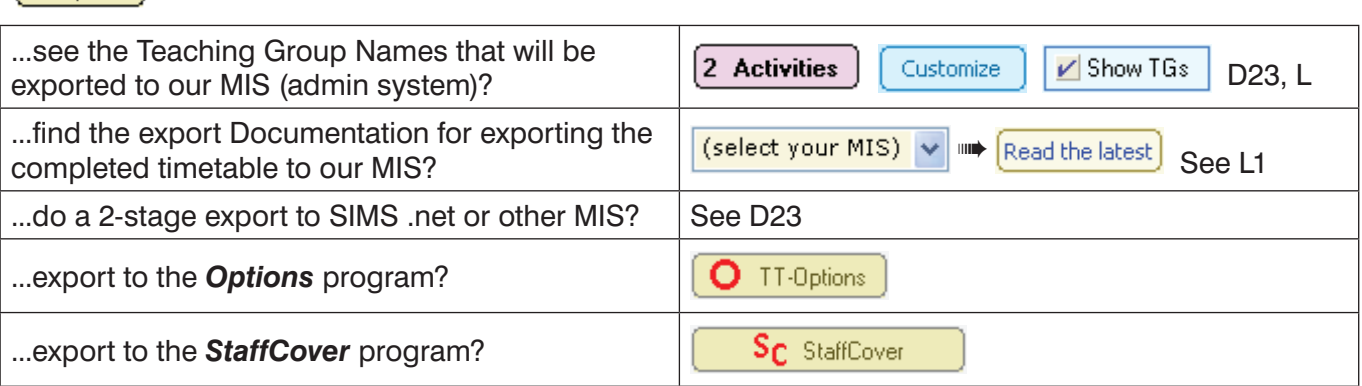

**NOTE :** The page numbers refer to the latest version of the Manual (now 254 pages). To order the newest version for your Ringbinder, visit : www.timetabler.com/PDFs/OrderForm-for-TimeTabler-Manual.pdf

See also the free e-books at: www.timetabler.com/timetabling-ebooks/

 $Export$